*Design of a Circular Settling Tank Formulas...* 1/10

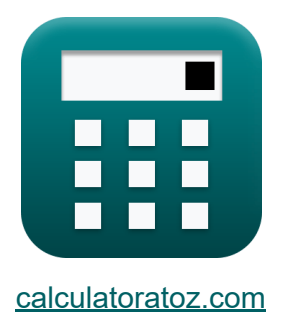

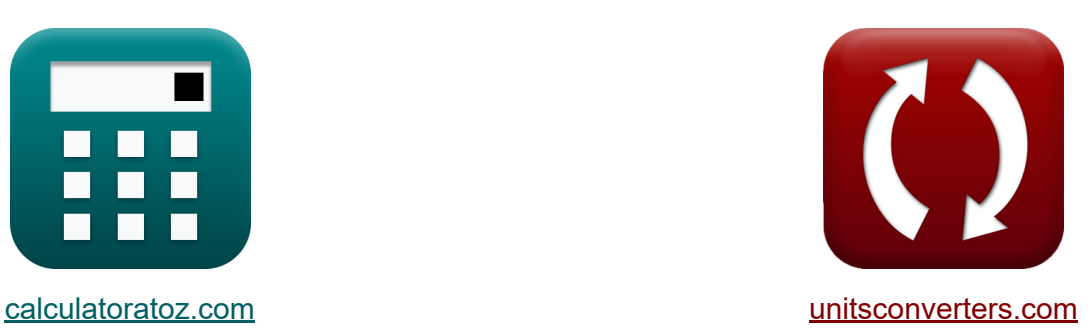

# **Diseño de un tanque de sedimentación circular Fórmulas**

¡Ejemplos!

**iCalculadoras! i**Ejemplos! **iConversiones!** 

Marcador **[calculatoratoz.com](https://www.calculatoratoz.com/es)**, **[unitsconverters.com](https://www.unitsconverters.com/es)**

Cobertura más amplia de calculadoras y creciente - **¡30.000+ calculadoras!** Calcular con una unidad diferente para cada variable - **¡Conversión de unidades integrada!**

La colección más amplia de medidas y unidades - **¡250+ Medidas!**

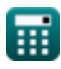

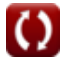

### ¡Siéntete libre de COMPARTIR este documento con tus amigos!

*[Por favor, deje sus comentarios aquí...](https://docs.google.com/forms/d/e/1FAIpQLSf4b4wDgl-KBPJGChMJCxFlqrHvFdmw4Z8WHDP7MoWEdk8QOw/viewform?usp=pp_url&entry.1491156970=Dise%C3%B1o%20de%20un%20tanque%20de%20sedimentaci%C3%B3n%20circular%20F%C3%B3rmulas)*

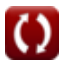

# **Lista de 15 Diseño de un tanque de sedimentación circular Fórmulas**

## **Diseño de un tanque de sedimentación circular**

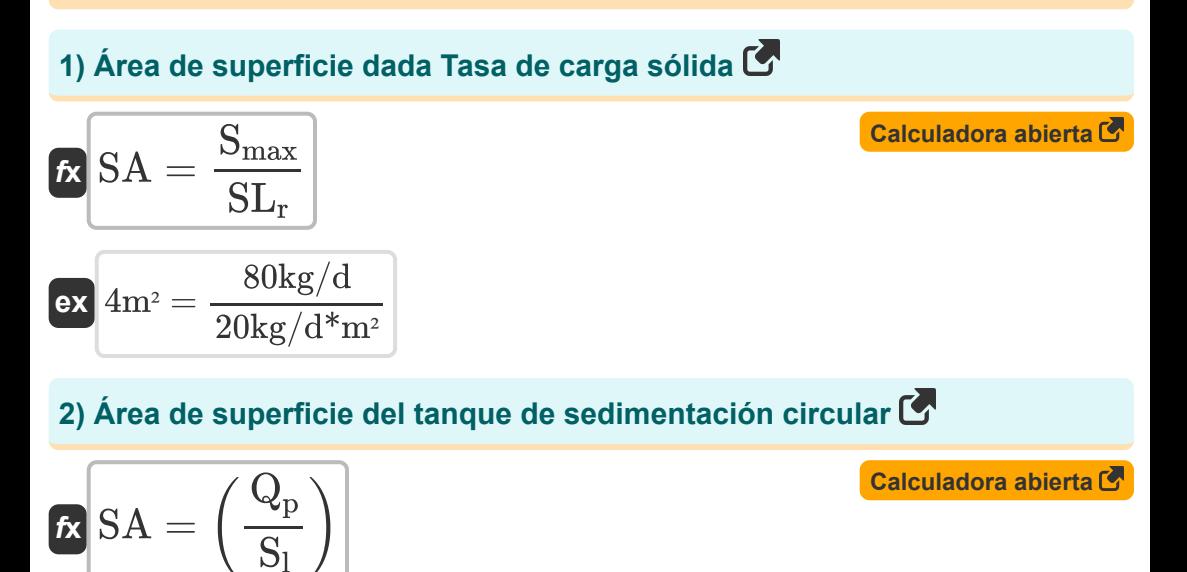

$$
\boxed{\text{ex}}\,\frac{4.018776\text{m}^2 = \left(\frac{37.5\text{MLD}}{0.108\text{kg/s*m}^2}\right)}
$$

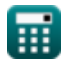

**3) Área total de la superficie del tanque de sedimentación dada la tasa de carga sólida real** 

**[Calculadora abierta](https://www.calculatoratoz.com/es/total-settling-tank-surface-area-given-actual-solid-loading-rate-calculator/Calc-11308)** 

**[Calculadora abierta](https://www.calculatoratoz.com/es/average-daily-load-using-peak-discharge-in-circular-settling-tanks-calculator/Calc-9562)** 

$$
\boxed{\text{ex}}\ \frac{4.0005 m^2 = \frac{80.01\text{kg}/\text{d}}{20\text{kg}/\text{d}^*\text{m}^2}}
$$

 $\overline{S_{p}}$ 

 $\overline{{\rm SL}_{\rm r}}$ 

 $f$ **x**  $SA =$ 

#### **4) Carga diaria promedio utilizando la descarga máxima en tanques de sedimentación circulares**

*f***x ex** Q<sup>d</sup> = ( Q<sup>p</sup> f ) 15MLD = ( 37.5MLD 2.5 )

**5) Caudal afluente dado Caudal de lodos activados de retorno** 

$$
\Omega = \left(\frac{\text{RAS}}{1.25}\right)
$$
  
ex  $8\text{m}^3/\text{d} = \left(\frac{10\text{m}^3/\text{d}}{1.25}\right)$ 

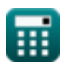

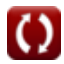

*Design of a Circular Settling Tank Formulas...* 5/10

**[Calculadora abierta](https://www.calculatoratoz.com/es/peak-discharge-given-surface-area-of-circular-settling-tank-calculator/Calc-9568)  [Calculadora abierta](https://www.calculatoratoz.com/es/peak-discharge-in-circular-settling-tanks-calculator/Calc-9561)  [Calculadora abierta](https://www.calculatoratoz.com/es/peaking-factor-using-peak-discharge-in-circular-settling-tanks-calculator/Calc-9563)  [Calculadora abierta](https://www.calculatoratoz.com/es/return-activated-sludge-flow-rate-calculator/Calc-9573)  6) Descarga máxima dada el área de superficie del tanque de sedimentación circular**   $f{\mathbf x}^\dagger {\mathbf Q}_{\rm p} = ({\rm SA}\cdot {\rm S}_{\rm l})^\dagger$ **ex** 37.3248MLD =  $(4m^2 \cdot 0.108kg/s^*m^2)$ **7) Descarga máxima en tanques de sedimentación circulares**   $f$ **x**  $\overline{\mathrm{Q}_{\mathrm{p}}} = \overline{\mathrm{Q}_{\mathrm{d}}\cdot\mathrm{f}}$  $\overline{\text{ex}}$  37.5MLD = 15MLD  $\cdot$  2.5 **8) Factor de pico utilizando la descarga pico en tanques de sedimentación circulares**  $f$ **x**  $\int$   $f = \left( \frac{1}{2} \right)$ ex $\boxed{2.5} = \boxed{0}$ **9) Retorno de caudal de lodo activado**  $f$ **x**  $RAS = 1.25 \cdot Q$  $\overline{\mathrm{Q}_\mathrm{p}}$  $\overline{\mathrm{Q}_\mathrm{d}}$  ) 37.5MLD  $\frac{15 \text{MLD}}{15 \text{MLD}}$ 

$$
\boxed{\text{ex}} 10\text{m}^3/\text{d} = 1.25\cdot 8\text{m}^3/\text{d}
$$

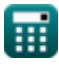

*Design of a Circular Settling Tank Formulas...* 6/10

**10) Sólidos máximos dado Tasa de carga de sólidos**

| $f_{\rm x} = S A \cdot S L_r$                                                                                                    | Calculate $S$ |
|----------------------------------------------------------------------------------------------------|---------------|
| $g_{\rm x} = S A \cdot S L_r$                                                                                                    | Calculate $S$ |
| $g_{\rm x} = \frac{S B}{\sqrt{2\pi}} \cdot \frac{20 \times 4 \times 10^{-2} \text{ m}^2}{20 \times 20 \times 20 \times 10^{-2} \text{ m}^2}}$                                                                                                    |               |
| $f_{\rm x} = \frac{100 \times 10^{-2} \text{ kg} \cdot 10^{-2} \text{ m}^2}{20 \times 20 \times 10^{-2} \text{ m}^2 \cdot 10^{-2} \text{ m}^2}}$                                                                                                    |               |
| $g_{\rm x} = \frac{100 \times 10^{-2} \text{ kg} \cdot 10^{-2} \text{ m}^2}{20 \times 10^{-2} \text{ m}^2 \cdot 10^{-2} \text{ m}^2 \cdot 10^{-2$ |               |

$$
\boxed{\text{ex}} 10495.04 \text{mg/L} = \left(\frac{38 \text{kg/s}}{(37.5 \text{MLD} + 10 \text{m}^3/\text{d}) \cdot 8.34}\right)}
$$

**13) Tasa de carga de superficie de diseño dada el área de superficie del tanque de sedimentación circular** 

$$
\begin{aligned} \mathbf{\hat{x}} & \mathbf{S}_\mathrm{l} = \left(\frac{\mathrm{Q}_\mathrm{p}}{\mathrm{SA}}\right) \\ \mathbf{ex} & \mathbf{0.108507} \mathrm{kg/s^* m^2} = \left(\frac{37.5 \mathrm{MLD}}{4 \mathrm{m^2}}\right) \end{aligned}
$$

**[Calculadora abierta](https://www.calculatoratoz.com/es/design-surface-loading-rate-given-surface-area-of-circular-settling-tank-calculator/Calc-9571)** 

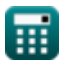

*Design of a Circular Settling Tank Formulas... Besign of a Circular Settling Tank Formulas...* 

#### **14) Tasa de carga sólida asumida de tanques de sedimentación circulares**  $\mathbf{K}$

**[Calculadora abierta](https://www.calculatoratoz.com/es/assumed-solid-loading-rate-of-circular-settling-tanks-calculator/Calc-11300)** 

**[Calculadora abierta](https://www.calculatoratoz.com/es/actual-solid-loading-rate-of-circular-settling-tanks-calculator/Calc-11305)** 

$$
\exp\left[20\text{kg}/\text{d}^*\text{m}^{\text{}} = \left(\frac{80\text{kg}/\text{d}}{4\text{m}^{\text{}}}\right)\right]
$$

 $\overline{\mathrm{S}_\mathrm{max}}$ 

 $\frac{1}{SA}$  )

 $f$ **x**  $\mathrm{SL_r} = ($   $\cdot$ 

#### **15) Tasa real de carga de sólidos de los tanques de sedimentación circulares**

$$
\begin{aligned}[t] \textbf{KL}_{r} &= \frac{S_p}{SA} \\ \textbf{ex} &\boxed{20.0025 kg/d^{*} m^2} = \frac{80.01 kg/d}{4 m^2} \end{aligned}
$$

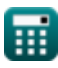

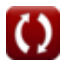

## **Variables utilizadas**

- **f** Factor de pico
- **Q** Tasa de flujo de afluencia promedio diario *(Metro cúbico por día)*
- **Q<sup>d</sup>** Carga diaria promedio *(Millones de litros por día)*
- **Q<sup>p</sup>** Descarga máxima *(Millones de litros por día)*
- **RAS** Retorno de lodos activados *(Metro cúbico por día)*
- **S<sup>a</sup>** Sólidos máximos en el tanque de aireación *(Kilogramo/Segundo)*
- **S<sup>l</sup>** Tasa de carga superficial *(Kilogramo / segundo metro cuadrado)*
- **Smax** Sólidos máximos *(kilogramo/día)*
- **S<sup>p</sup>** Procesado sólido *(kilogramo/día)*
- **SA** Área de superficie *(Metro cuadrado)*
- **SL<sup>r</sup>** Tasa de carga sólida *(kilogramo / día metro cuadrado)*
- **X** Sólidos suspendidos de licor mixto *(Miligramo por Litro)*

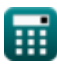

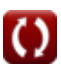

*Design of a Circular Settling Tank Formulas...* 9/10

### **Constantes, funciones, medidas utilizadas**

- Medición: **Área** in Metro cuadrado (m²) *Área Conversión de unidades*
- Medición: **Tasa de flujo volumétrico** in Millones de litros por día (MLD), Metro cúbico por día (m<sup>3</sup>/d) *Tasa de flujo volumétrico Conversión de unidades*
- Medición: **Tasa de flujo másico** in kilogramo/día (kg/d), Kilogramo/Segundo (kg/s) *Tasa de flujo másico Conversión de unidades*
- Medición: **Densidad** in Miligramo por Litro (mg/L) *Densidad Conversión de unidades*
- Medición: **Tasa de carga sólida** in kilogramo / día metro cuadrado  $\bullet$ (kg/d\*m²), Kilogramo / segundo metro cuadrado (kg/s\*m²) *Tasa de carga sólida Conversión de unidades*

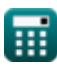

*Design of a Circular Settling Tank Formulas...* 10/10

### **Consulte otras listas de fórmulas**

- **Diseño de un sistema de cloración para la desinfección de aguas residuales Fórmulas**
- **Diseño de un tanque de sedimentación circular Fórmulas**
- **Estimación de la descarga de aguas residuales de diseño Fórmulas**
- **Método de pronóstico de población Fórmulas**

¡Siéntete libre de COMPARTIR este documento con tus amigos!

### **PDF Disponible en**

[English](https://www.calculatoratoz.com/PDF/Nodes/2363/Design-of-a-circular-settling-tank-Formulas_en.PDF) [Spanish](https://www.calculatoratoz.com/PDF/Nodes/2363/Design-of-a-circular-settling-tank-Formulas_es.PDF) [French](https://www.calculatoratoz.com/PDF/Nodes/2363/Design-of-a-circular-settling-tank-Formulas_fr.PDF) [German](https://www.calculatoratoz.com/PDF/Nodes/2363/Design-of-a-circular-settling-tank-Formulas_de.PDF) [Russian](https://www.calculatoratoz.com/PDF/Nodes/2363/Design-of-a-circular-settling-tank-Formulas_ru.PDF) [Italian](https://www.calculatoratoz.com/PDF/Nodes/2363/Design-of-a-circular-settling-tank-Formulas_it.PDF) [Portuguese](https://www.calculatoratoz.com/PDF/Nodes/2363/Design-of-a-circular-settling-tank-Formulas_pt.PDF) [Polish](https://www.calculatoratoz.com/PDF/Nodes/2363/Design-of-a-circular-settling-tank-Formulas_pl.PDF) [Dutch](https://www.calculatoratoz.com/PDF/Nodes/2363/Design-of-a-circular-settling-tank-Formulas_nl.PDF)

*6/26/2024 | 9:33:09 AM UTC [Por favor, deje sus comentarios aquí...](https://docs.google.com/forms/d/e/1FAIpQLSf4b4wDgl-KBPJGChMJCxFlqrHvFdmw4Z8WHDP7MoWEdk8QOw/viewform?usp=pp_url&entry.1491156970=Dise%C3%B1o%20de%20un%20tanque%20de%20sedimentaci%C3%B3n%20circular%20F%C3%B3rmulas)*